# COMPUTER SCIENCE WITH PYTHON - XI

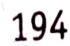

- 3. What is the difference between readline() and readlines() function? What is the difference between readumed function a file in read mode and returns the next line in the file<br>Solution. The **readline()** function reads from a file in returned data is of string type) bolution. The required rank-time is the lines. (The returned data is of string type) or a blank string if there are no more lines. (The returned data is of string type) or a blank string if there are no more measured that the mode and returns a list of all lines in the file<br>The *readlines*() function, also reads from a file in read mode and returns a list of all lines in the file (The returned data is of list type)
- (The returned data is of fist type)<br>4. Write a single loop to display all the contents of a text file  $e : \pmod{t}$  after removing leading and trailing whitespaces.

```
for line in file("poem. txt") : 
                 print(line.strip()) 
Solution.
```
Write a function stats() that accepts a filename and reports the file's longest line. 5.

Solution.

```
def stats (filename) :<br>longest = ""
    for line in file(filename) 
        if len(line) > len(longest):
            longest = lineprint("Longest line's length =", len(longest) ) 
    print(longest)
```
6 What is the output of following code fragment ? Explain.

```
out = file("output.txt", "W")out.write ("Hello, world!\n")
out.write("How are you?") 
out.close() 
file("output.txt").read()
```
Solution. The output will be:

Hello, world!\nHow are you?

The first line of the code is opening the file in write mode; the next two lines write text to the file. The last line opens the file and from that reference reads the file-content. Function file() does the same as that of open(). Thus file("output.txt") will give the reference to open file, on which read() is applied.<br>7. Write

Solution.

```
def remove_lowercase(infile, outfile):
     output = file(outfile, "w")<br>for line in file(intile) :
      if not line[0] in "abcdefghijklmnopqrstuvwxyz" :<br>output.write(line)<br>output.close()
```
What is the output of following code? 8.

```
file("e:\\poem.txt", "r").readline().split()
```
Recall that poem.txt has some leading and Solution. **EXECUTE:** The solution of the spaces.

```
FUE HANDLING
\epsilonhopler 5 : FILL in \overline{195}What is the output of following code ? 
9.
```
file("e:\\poem. txt", "").readline ()

```
Solution WHY?\n'
```

```
What is the output of following code?
```

```
fh = file("poem.txt", "r")size = len(fh.read())print(fh.read(5)) 
10.
```
Solution. No output

Explanation. The fh.read() of line 2 will read the entire file content and place the file pointer at end of file. For the fh.read(5), it will return nothing as there are no bytes to be read from EOF thus print() statement

 $11.$  Write a program to display all the records in a file along with line/record number.

```
Solution. 
        fh = open("Result. det", "r")count = 0rec = " "while True 
            rec = fh.readline()if rec == " " :break 
            count = count + 1print(count, rec, end = '')fh.close() 
                                             # to suppress extra newline by print 
12. What is the output produced by following code ? 
      obj = open("New.txt", "w") 
      obj.write( "A poem by Paramhansa Yogananda) 
      obj.write( "Better than Heaven or Arcadia") 
      obj.write("I love thee, O my India! ") 
      obj.write("And thy love I shall give") 
       obj.write("To every brother nation that lives. ") 
       obj.close() 
      obj1=open("New.txt", "r")<br>s1 = obj1.read(48)print(s1) 
       obj1.close() 
    Solution. The output produced by above code will be :
           A poem by Paramhansa Yogananda Better than Heaven 
 \frac{13}{13}. The file "New.txt" contains the following :
         Better than Heaven or Arcadia 
         I love thee, O my India!
```
To every brother nation that lives.

Considering the given file, what output will be produced by the following code?

```
obj1-open ("New. txt", "r") 
s1 = obj1.readline()s2 = obj1.readline() 
s3 = obj1.readline()s4 = obj1.read(15)print (s4) 
obj1.close()
```
Solution. The output produced by above code is: And thy love I

- $14.$  True identical files (p1 txt and p2 txt) were created by following two codes (carefully go through the ts. given below) codes
	- $obj = open("p1.txt", "w")$ obj.write( "Better than Heaven or Arcadia") obj.write( "I love thee, 0 my India! ") obj.write("And thy love I shall give") obj.write("To every brother nation that lives. ")  $(a)$ obj.close()
	- $(b)$  obj = open(" $p2.txt$ "," $w$ ") obj.write("Better than Heaven or Arcadia\n") obj.write("I love thee, O my India! \n") obj.write("And thy love I shall give\n") obj.write("To every brother nation that lives. \n") obj.close()

What would be the output produced if the files are read and printed with following code.

Solution. The output produced by code (a) will be :

Better than Heaven or ArcadiaI iove thee, o my India!And thy 1ove I shal1 giveTo every brother nation that lives.

The output produced by code (b) will be

A poem by Paramhansa Yogananda Better than Heaven or Arcadia I love thee, o my India! And thy love I shall give To every brother nation that 1ives.

- 15. Considering the two files p1.txt and p2.txt created in previous question, what output will be produced by following code fragments?
	- (a) obj1 = open("p1.txt","r")  $(b)$  obj1 = open("p2.txt","r")  $s1 = obj1.readline()$  $s2 = obj1.read(15)$  $print(s2)$ obj1.close()  $s1 = obj1.readline()$  $s2 = obj1.read(15)$ print(s2) obj1.close()

Solution. No output or blank output will be produced by code (a). For code(b), the output produced will be: Better than Hea

```
\frac{1}{2} = FILE HANDLING
```
the file p2.txt created above. Now predict the output of following code that works with p2.txt. Explain  $_1$  behind this output.  $\epsilon$ <sub>consider</sub> t the reason behind this output.  $16.$ 

```
fp1 = open("p2.txt", "r")print (fp1. readline (20))
  s1 = fp1.readline(30)print(s1) 
  print(fp1.readline(25))
_{\rm Solution.} The output produced by above code will be :
      A poem by Paramhansa
```
Yogananda Better than Heaven or Arc

The reason behind this output is that the first file-read line (*i.e.*, **fp1.readline(20))** read 20 bytes from the pointer. As just after opening the file, the file-pointer is at the beginning of the file, the 20 bytes ar this is because readline( ) returns the read string by adding an end-line character to it (\n).<br>So the first line of output was printed as : <br>A poem by Paramhansa

A poem by Paramhansa

After the first readline( ), the file pointer was at the space following word 'Paramhansa', so the next readline() started reading from there and read 15 character or end-of the-line, whichever is earlier. So the read string was "Yogananda\n" - notice the space before word Yogananda. Hence came the second line of the output.

Now the file-pointer was at the beginning of the third line and the next readline (i.e., fp1.readline(25)) read 25 characters from this line and gave the last line of output.

 $17.$  A text file contains alphanumeric text (say an.txt). Write a program that reads this text file and prints only the mumbers or digits from the file.

Solution.

```
F = open("an.txt", "r")for line in F: 
   words = line.split()for i in words: 
       for letter in i: 
           if(letter. isdigit()): 
               print (letter)
```
 $18.$  Read the code given below and answer the question :

```
fh = open("main.txt", "w")fh.write("Bye")
```
fh.close()<br>If the file contains "GOOD" before execution, what will be the contents of the file after execution of this code?<br>A say then an existing file is opened in writ Solution. The file would now contain "Bye" only, because when an existing file is opened in write mode (" $w$ "), it truncates the existing data the file.

19. A given text file "data.txt" contains :

Line 1\n n Line 3 Line 4 \n Line 6

197

```
What would be the output of following code? 
     fh = open ("data.txt", "r")
     lst = fh.readlines()print(lst[0], end = '')print(lst[2], end = '')print(lst[5], end = '')print(lst[1], end = '')print(1st[4], end = '')print(1st[3]) 
Solution. 
  Line 1 
    Line 3
```
21. Write a program that copies a text file onto "target.txt" barring the lines starting with a " $_{\odot}^{0.01}$ "  $_{\odot}^{0.01}$ " sign.

#### Solution.

def filter(oldfile, newfile):  $fin = open(oldfile, "r")$ fout = open(newfile, " $w$ ") while True  $text = fin.readline()$ if len(text) ==  $\theta$ : break if text[0] ==  $\omega$ ": Line 6 Line 3 and 2 continue fout.write(text) Line 4 fin.close() fout.close () filter("source.txt", "target.txt")

[CBSE D 16]

**TELEVISION** 

Write code to print just the last line of a text 20. file "data.txt".

#### Solution.

```
fin = open("data.txt", "r")linelist = fin.readlines () 
print("Last line =", linelist[-1])
```
#### GLOSS ARY

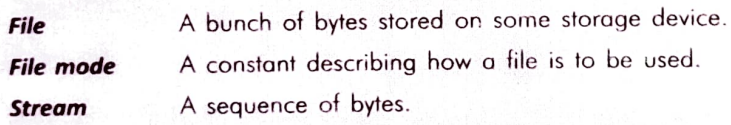

### Assignment

#### Type A: Short Answer Questions/Conceptual Questions

- 1. What is the difference between "w" and "a" modes?
- 2. What is the significance of file-object ?
- 3. How is file open( ) function different from close() function?
- 4. Write statements to open a binary file C:\Myfiles\Text1.txt in read and write mode by specifying the file path in two different formats.
- 5. When a file is opened for output, what happens when
	- (i) the mentioned file does not exist  $(ii)$  the mentioned file does exist?
- $\frac{1}{2}$ . What role is played by file modes in file operations ? Describe the various file mode constants and their meanings.
- 7. What are the advantages of saving data in:  $(i)$  binary form  $(ii)$  text form?
- 8. When do you think text files should be preferred over binary files ?
- 9. Write a statement in Python to perform the following operations
	- (a) To open a text file "BOOK.TXT" in read mode (b) To open a text file "BOOK.TXT" in write mode

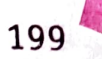

## $\mathcal{L}_{\text{choplet}}$  5: FILE HANDLING  $\mathcal{L}_{\text{choplet}}$  5: Char environ Based Questions

 $\frac{1}{100}$  B  $\frac{1}{100}$  are following codes different from one another ?<br>
1. How are following codes different  $\mathbf{r} \cdot \mathbf{r}$ ,  $\mathbf{r} \cdot \mathbf{r}$  (b) (a)  $my_file = open(' poem.txt', 'r')$ <br> $my_file.read()$  $my_file = open('poem.txt', 'r')$  (b)  $my_file = open('poem.txt', 'r')$ <br>  $my_file.read()$   $my_file.read(100)$  $\frac{1}{2}$  if the file 'poemBTH.txt' contains the following poem (by Paramhans Yoganand) God made the Earth; Man made confining countries And their fancy-frozen boundaries. But with unfound boundLess love I behold the borderland of my India Expanding into the World. Hail, mother of religions, lotus, scenic beauty, and sages! Then what outputs will be produced by both the code fragments given in question1. 3. Consider the file poemBTH.txt given above (in previous question). What output will be produced by following code fragment?  $obj1 = open("poemBTH.txt", "r")$  $s1 = obj1.readline()$ s2.readline (10)  $s3 = obj1.read(15)$ 

```
print(s3)print(obj1.readline())
obj1.close()
```
4 Consider the file "poemBTH.txt" and predict the outputs of following code fragments if the file has been opened in filepointer filel with code:

 $file1 = open("E:\\\mydata\\poemBTH.txt", "r+")$ 

- (a)  $print("A. Output 1")$   $(d) print("D. Output 4")$ print (file1.read()) print()
- $(b)$  print ("B. Output 2") print(file1.readline()) print()
- $(c)$  print("C. Output 3") print (file1.read(9))

```
print(file1.readline(9))
(d)
```
(e) print("E. Output of Readlines function is") print (file1.readlines()) print()

print()

by code (a) remain intact. Similarly, code (c) follows (a) and (b), and so on. NOTE. Consider the code fragments in succession, *i.e.*, code (b) follows code (a), which means changes

5. What is following code doing ?

```
file = open("contents.csv", "a")name = input("Please enter name.")phno = input("Please enter phone number.")file.write(name + ", " + phone + "\n")
```
 $\mathcal{A}$  is a set of  $\mathcal{A}$ 

<sup>6.</sup> Write code to open file created in previous question and print it in following form:

Name: <name> Phone:<phone number>

# COMPUTER SCIENCE WITH PYTHON SALL THREE COMPUTER SCIENCE WITH PYTHON SALL THREE COMPUTERS SCIENCE WITH PYTHON SALL

- 
- 7. Consider the file "contacts.csv" created in above question and figure out what the following  $\frac{c_{\text{ode}}}{c_{\text{ode}}}}$  is trying to do?

```
name = input("Enter name :")
file = open("contacts.csv", "r")
for line in file: 
  if name in line 
      print(1ine)
```
8. Consider the file poemBTH, txt and predict the output of following code fragment.  $W_{\text{L}}$ following code fragment doing ? is

```
f = open("poemBTH.txt", "r")nl = 0for line in f: 
  nl += 1print (nl)
```
- 9. If you use the code of Q.8 with p1.txt created in solved problem 14, what would be its output ?
- 10. Write a method in python to read the content from a text file diary.txt line by line and display the same on screen. [CBSE D 2015
- 11. Write a method in python to write multiple line of text contents into a text file mylife.txt.line

[CBSE D 2016

## Type C : Programming Practice/Knowledge based Questions

- 1. Write a program that reads a text file and creates another file that is identical except that every sequence of consecutive blank spaces is replaced by a single space.
- A file sports.dat contains information in following format: Event ~ Participant Write a function that would read contents from file sports.dat and creates a file named Atheletic.dat copying only those records from sports.dat where the event name is "Atheletics".
- 3. A file contains a list of telephone numbers in the following form

```
Arvind 7258031
```
Sachin 7259197

The names contain only one word the names and telephone numbers are separated by white spaces. Write program to read a file and display its contents in two columns.

- 4. Write a program to count the words "to" and "the" present in a text file "Poem.txt".
- 5. Write a program to count the number of upper- case alphabets present in a text file "Article.txt".<br>6. Write a program that copies one file to another. Have the program read the file names from user?
- 
- 7. Write a program that appends the contents of one file to another. Have the program take the filenames from the user.
- Write a program that reads characters from the keyboard one by one. All lower case characters get<br>stored inside the file LOWER, all upper case characters get stored inside the file UPPER and all other<br>characters get stored all
- in a text file "LINES.TXT". e.g., the file "LINES.TXT" contains the following lines: 9. Write a function in Python to count and display the number of lines starting with alphabet  $'A'$  present in a text file  $''$  I INIES TYT $''$ 
	- A boy is playing there.
	-
	- There is a playground.<br>An aeroplane is in the sky.

Alphabets & numbers are allowed in password.

the function should display the output as 3.